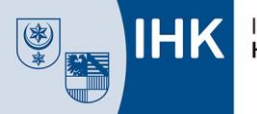

## **IHK-Bildungsportal #BerufsBildungOnline**

## **Kurzanleitung**

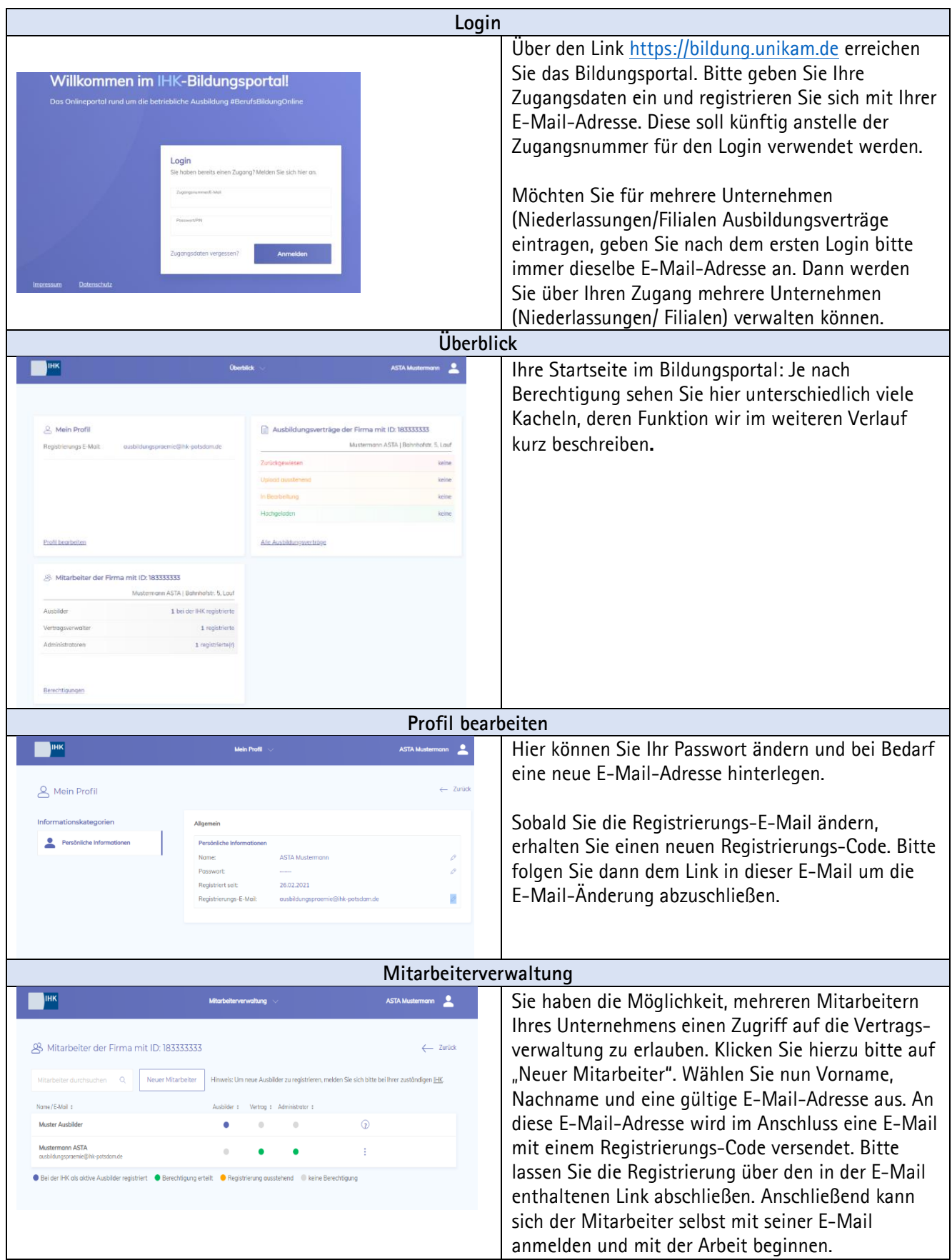

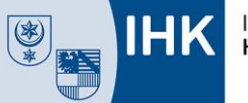

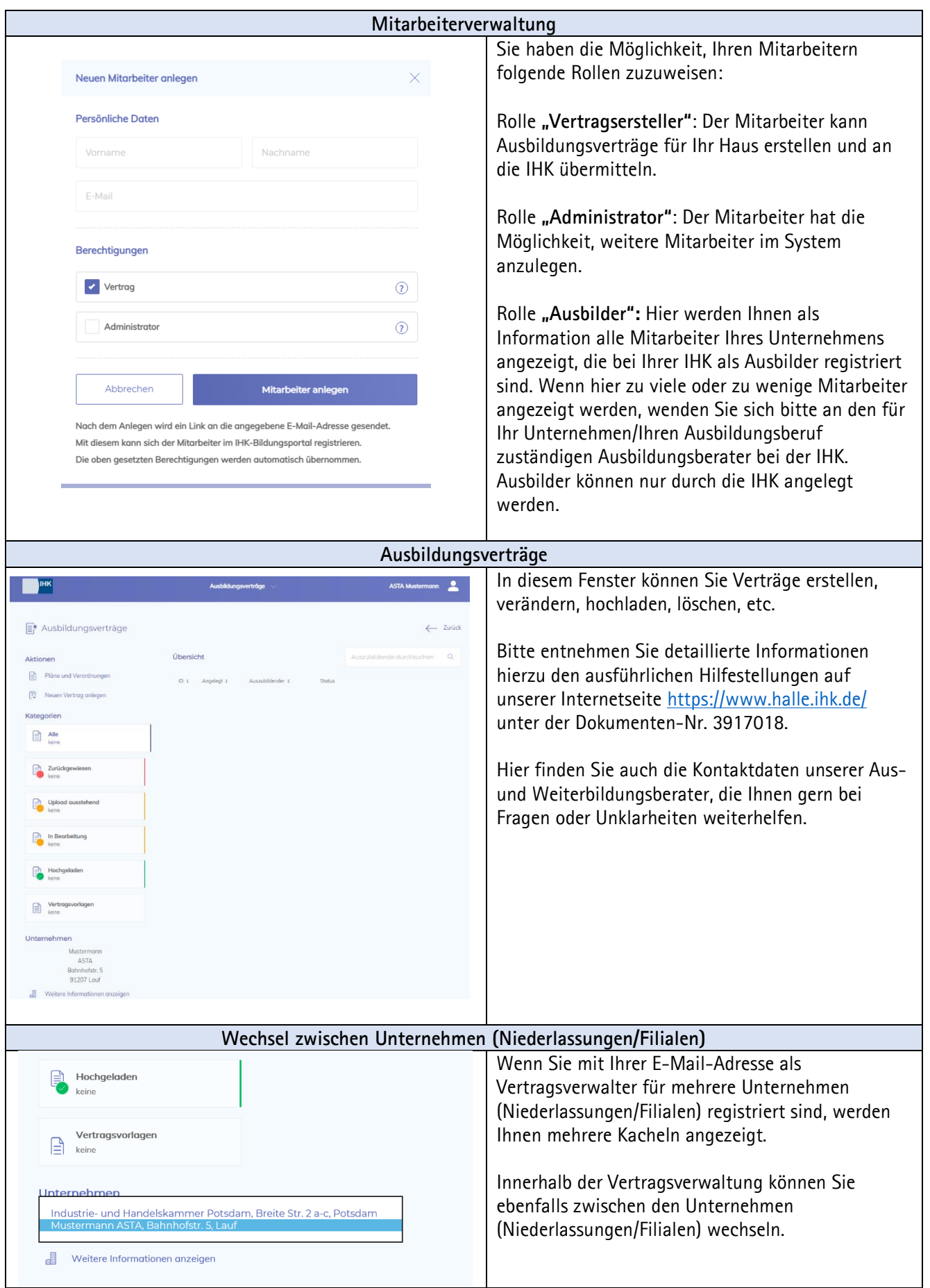